## **Bank Commands**

[Export to](#)  PDF

Version: 1.0.0

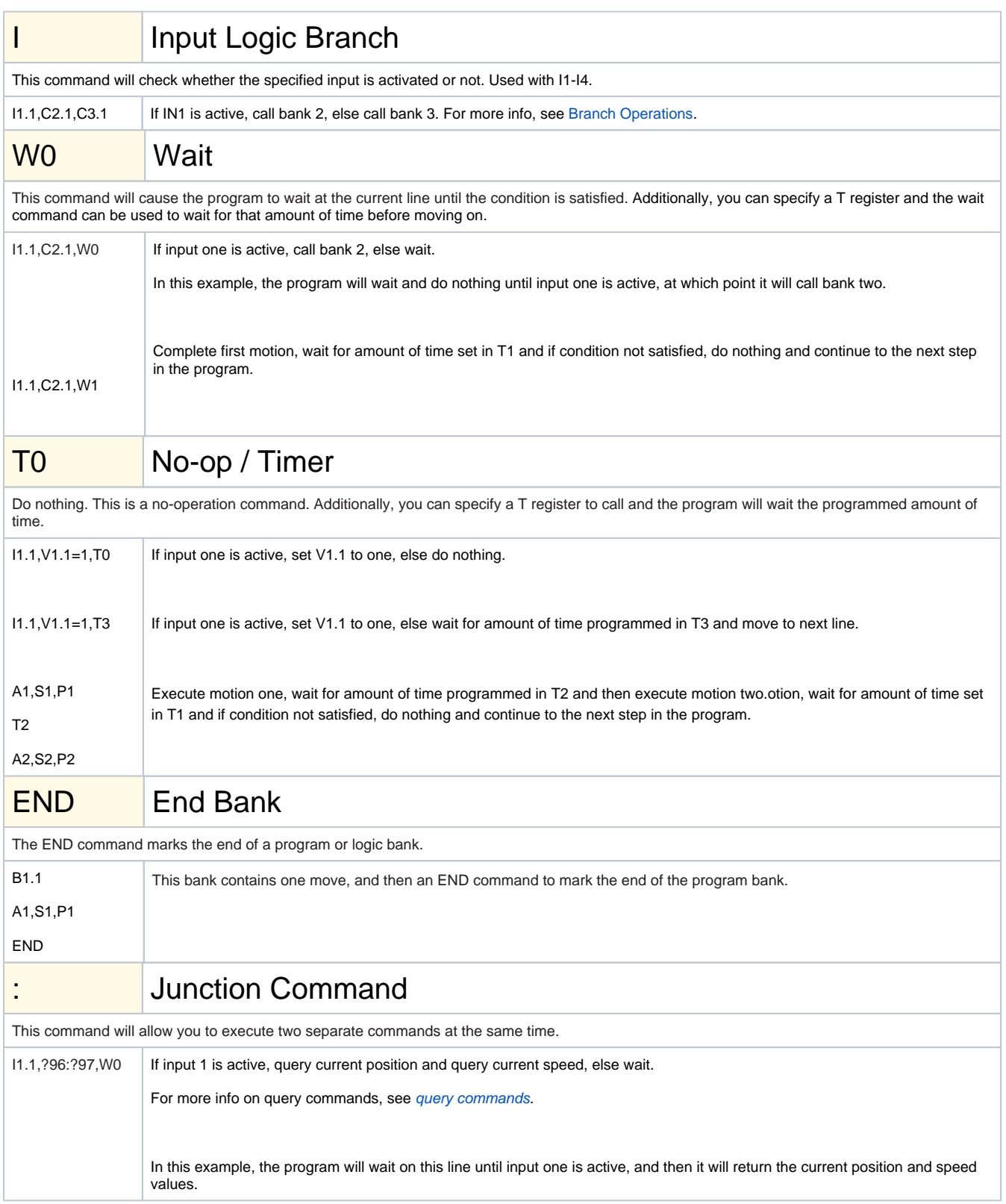

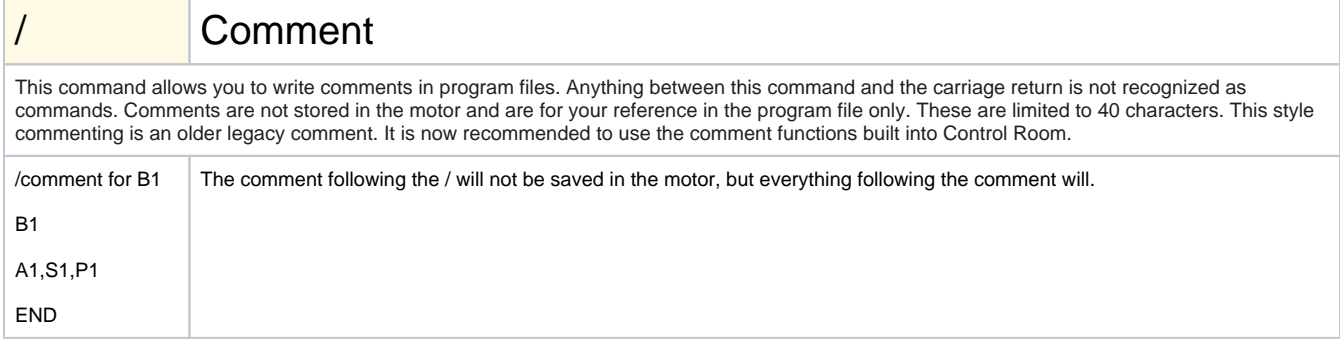